# **SOFTWARE Open Access**

# Toxo: a library for calculating penetrance tables of high-order epistasis models

Christian Ponte-Fernández<sup>1\*</sup> <sup>(D</sup>[,](http://orcid.org/0000-0002-4728-6398) Jorge González-Domínguez<sup>1</sup>, Antonio Carvajal-Rodríguez<sup>2</sup> and María J. Martín<sup>1</sup>

# **Abstract**

**Background:** Epistasis is defined as the interaction between different genes when expressing a specific phenotype. The most common way to characterize an epistatic relationship is using a penetrance table, which contains the probability of expressing the phenotype under study given a particular allele combination. Available simulators can only create penetrance tables for well-known epistasis models involving a small number of genes and under a large number of limitations.

**Results:** Toxo is a MATLAB library designed to calculate penetrance tables of epistasis models of any interaction order which resemble real data more closely. The user specifies the desired heritability (or prevalence) and the program maximizes the table's prevalence (or heritability) according to the input epistatic model boundaries.

**Conclusions:** Toxo extends the capabilities of existing simulators that define epistasis using penetrance tables. These tables can be directly used as input for software simulators such as GAMETES so that they are able to generate data samples with larger interactions and more realistic prevalences/heritabilities.

**Keywords:** Simulation, Epistasis model, Gene interaction, Penetrance, Prevalence, Heritability

## **Background**

The interaction among different genes when expressing a specific phenotype is called epistasis. Its importance in phenotype-genotype associations is well established [\[1\]](#page-7-0), but traditional GWASs (Genome-Wide Association Study) have only focused on single gene importance or pairwise interactions. However, more recent studies have shown that high-order interactions, those in which more than two loci are involved, may be behind complex traits  $[2-6]$  $[2-6]$ .

Epistasis can be defined from different perspectives [\[1\]](#page-7-0). Here we focus on statistical epistasis, which refers to the

\*Correspondence: [christian.ponte@udc.es](mailto: christian.ponte@udc.es)

1Universidade da Coruña, CITIC, Computer Architecture Group, Facultad de Informática, 15071 A Coruña, Spain

departure from additivity when mapping multilocus genotypes to phenotypic variation. In this context, data set simulations are essential for studying and developing new algorithms or methods for epistasis detection. Simulations offer a controlled environment for testing the accuracy of new methods where the expected results are known beforehand. In contrast, real world data are more costly to acquire and provide no direct way of knowing which result is correct.

The most common way to characterize an epistatic relationship is using a penetrance table, one that contains the probability of expressing the phenotype given each particular allele combination. Although it is quite common for simulators to use them, not all of them allow us to generate the penetrance table. SimuPOP [\[7\]](#page-8-1), HapSample [\[8\]](#page-8-2), or SBVB [\[9\]](#page-8-3), for example, can simulate synthetic data sets employing penetrance tables, but they cannot create them.

© The Author(s). 2020 **Open Access** This article is licensed under a Creative Commons Attribution 4.0 International License, which permits use, sharing, adaptation, distribution and reproduction in any medium or format, as long as you give appropriate credit to the original author(s) and the source, provide a link to the Creative Commons licence, and indicate if changes were made. The images or other third party material in this article are included in the article's Creative Commons licence, unless indicated otherwise in a credit line to the material. If material is not included in the article's Creative Commons licence and your intended use is not permitted by statutory regulation or exceeds the permitted use, you will need to obtain permission directly from the copyright holder. To view a copy of this licence, visit [http://creativecommons.org/licenses/by/4.0/.](http://creativecommons.org/licenses/by/4.0/) The Creative Commons Public Domain Dedication waiver [\(http://creativecommons.org/publicdomain/zero/1.0/\)](http://creativecommons.org/publicdomain/zero/1.0/) applies to the data made available in this article, unless otherwise stated in a credit line to the data.

**BMC** 

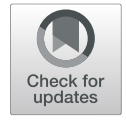

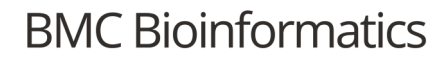

Full list of author information is available at the end of the article

Three general approaches are used to create the penetrance tables. The first and most simple approach consists in using an epistasis model. Epistasis models are mathematical relationships that define the penetrance value for each genotype combination as a function of one or more variables, each one usually representing a statistical parameter of the interaction. We can take as examples the well-known models proposed by Marchini et al. in [\[10\]](#page-8-4). In these models, the parameters are the baseline effect  $(\alpha)$ , the genetic effect present at every locus independently of the actual allele combination, and the genotypic effect  $(\theta)$ , the increase in the odds of the disease beyond the baseline level due to genetic interaction. From these models, a penetrance table can be obtained by giving values to every parameter. However, since penetrances are probability values, they can only take values inside the interval [0, 1] and, therefore, there are some restrictions on how the parameter values can be combined. An example of the usage of epistasis models to generate penetrance tables as described can be found in [\[11\]](#page-8-5).

The second approach is to impose a set of characteristics that should be fulfilled by the simulated population under study and find a penetrance table that complies with these requirements. Parameters model certain characteristics of the population, and the most common are the prevalence *P*(*D*) (representing the proportion of individuals in a population carrying the phenotype of study) and the heritability  $h^2$  (representing the amount of phenotypic variation that corresponds to genetic variation). Finding a table with such requirements is a more complex process than using an epistatic model, therefore a software tool is needed. In this regard,  $GAMETES [12]$  $GAMETES [12]$  is an epistasis simulation software that uses a stochastic method to find a penetrance table with the desired prevalence and heritability levels. It is also able to generate population samples from these tables. GenomeSIMLA [\[13\]](#page-8-7) is another simulator capable of finding a penetrance table under prevalence and heritability constraints. In this case, it uses a genetic algorithm to reach a solution.

The third and last approach consists in combining the two previous methods: the use of epistasis models together with a set of parametric restrictions. This approach has the advantage of modeling the interaction using the model variables, while also modeling some population characteristics using the parametric restrictions. Consequently, finding a penetrance table is a significantly more complex task. EpiSIM  $[14]$  and gs  $[15]$  are simulators that fall into this hybrid approach. gs offers the ability to create penetrance tables for nine embedded second-order models, based on the genotype odds ratio(s) for each locus and the prevalence of the desired phenotype. The usability of gs is especially limited due to its restricted set of models. EpiSIM, on the other hand, can create penetrance tables of up to fourth-order and

simulate population samples from them. It allows us to specify penetrance values as a function of two variables (i.e., it uses *bivariate* penetrance functions) and it also permtis specifying the desired values of prevalence and heritability. The EpiSIM implementation attempts to find a value for the model variables by solving the equation system made of the prevalence and heritability expressions, respectively defined as:

<span id="page-1-0"></span>
$$
P(D) = \sum_{i} P(D|g_i)P(g_i)
$$
 (1)

<span id="page-1-1"></span>
$$
h^{2} = \frac{\sum_{i} (P(D|g_{i}) - P(D))^{2} P(g_{i})}{P(D)(1 - P(D))}
$$
\n(2)

where  $P(D|g_i) = f_i(x, y)$  is the proportion of individuals showing trait *D* when having the genotype  $g_i$ ,  $P(g_i)$  is the population frequency of the genotype  $g_i$  and  $f_i(x, y)$ is the function of two variables that defines the epistasis model. EpiSIM seeks to find the penetrance table or tables that meet certain prevalence and heritability constraints by solving an equation system made of the two previous expressions. This results in a system with two equations and two unknowns: the two variables of the epistasis model (*x* and *y*).

Although this approach can work for second-order models and low prevalence and heritability values, EpiSIM can barely find solutions to higher-order models or more realistic parameter values. In this paper we present Toxo, a MATLAB library for calculating penetrance tables from models containing bivariate penetrance functions with no limitation on the interaction order. Toxo allows the user to create penetrance tables for a specified epistasis model maximizing the prevalence or heritability when one of the two is constrained. These tables can be used by other simulation packages to generate the data set with the embedded epistasis model and the parametric restriction specified.

# **Implementation**

## **Overview of toxo**

Toxo is a MATLAB library designed for calculating penetrance tables using epistasis models containing bivariate penetrance functions, maximizing the prevalence or heritability when one of the two is set. It finds the combination of the two variables from the model that results in a penetrance table where the prevalence is maximum if the heritability was constrained, or the heritability is maximum if the prevalence was the constraint. Toxo does not generate population samples from the tables; instead, it relies on other programs, such as GAMETES [\[12\]](#page-8-6), to simulate the samples using these tables.

The library consists of two classes, Model and PTable, which encapsulate all the functionality, as represented in Fig. [1.](#page-2-0) Model class constructor reads the model (provided

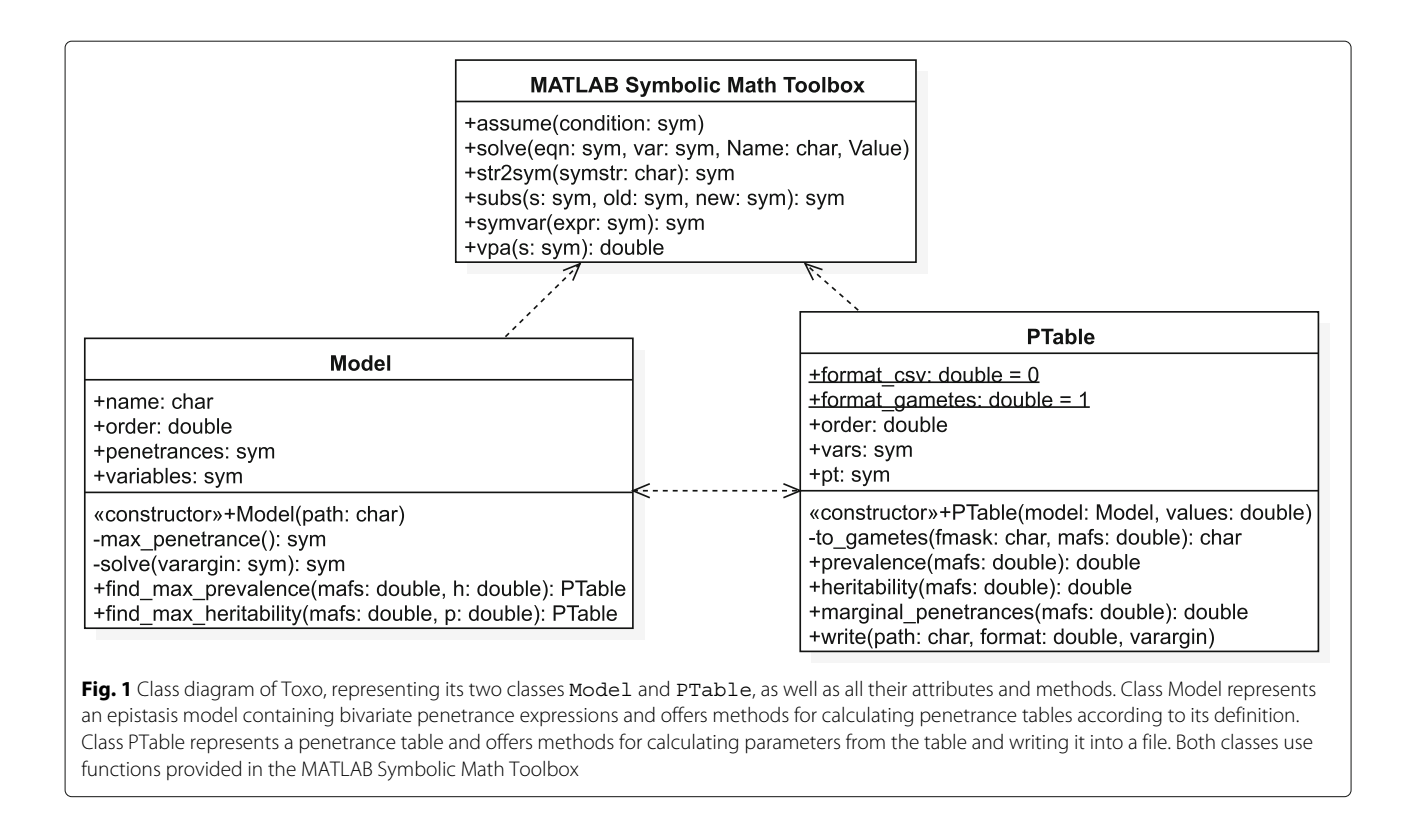

<span id="page-2-0"></span>as a text file) and creates an object representing it. The Model instance offers methods for calculating the penetrance table with the maximum heritability for a certain prevalence, or the table with the maximum prevalence for the specified heritability. These methods return instances of PTable, representing the calculated penetrance table and offering methods for, among other things, writing the table to a file using different formats. In the event of not finding a penetrance table with the desired characteristics, an exception will be raised.

Toxo uses the Symbolic Math Toolbox of MATLAB [\[16\]](#page-8-10) to represent the models and to calculate the resulting penetrance table. This allows the user to control the precision of the results by changing the precision on all the operations computed within Toxo. If the target prevalence or heritability is a number close to 0 or 1 (the minimum and maximum values, respectively), it may be necessary to increase the number of digits to reduce the error in precision (using the MATLAB function digits).

## <span id="page-2-2"></span>**Calculating the penetrance tables**

An epistasis model establishes relationships among the phenotype expression frequencies for the different genotype combinations. Table [1](#page-2-1) shows the additive model proposed in [\[10\]](#page-8-4), where the odds increase multiplicatively with genotype both within and between loci. These relationships limit the possible prevalence (Eq. [1\)](#page-1-0) and heritability (Eq. [2\)](#page-1-1) combinations achievable by the model.

Figure [2](#page-3-0) represents the prevalence and the heritability as functions of the two variables from the second-order additive model shown in Table [1,](#page-2-1) using a MAF (Minor Allele Frequency) of 0.25 for both loci. This figure illustrates this limitation, as not every combination is present, e.g. there is no common point  $(\alpha, \theta)$  to both graphs where  $P(D) = 0.8$  and  $h<sup>2</sup> = 0.2$  and therefore it is not possible to reach both these values for the parameters using this model.

Previous methods for calculating penetrance tables establish a desired prevalence and heritability and obtain the penetrance table as the solution to the system of equations formed by expressions  $(1)$  and  $(2)$   $[14]$ . However, as not all combinations of heritability and prevalence are possible, these methods are prone to result in an incompatible equation system. Furthermore, since penetrances are probability values, they must be inside the interval  $[0, 1]$ . Hence, the solution to the equation system needs to satisfy this condition as well.

<span id="page-2-1"></span>**Table 1** Second-order additive model from [\[10\]](#page-8-4), using the same genotypic effects for every loci

|    | <b>BB</b>            | Bb                   | bb                   |
|----|----------------------|----------------------|----------------------|
| AA | $\alpha$             | $\alpha(1+\theta)$   | $\alpha(1+\theta)^2$ |
| Aa | $\alpha(1+\theta)$   | $\alpha(1+\theta)^2$ | $\alpha(1+\theta)^3$ |
| aa | $\alpha(1+\theta)^2$ | $\alpha(1+\theta)^3$ | $\alpha(1+\theta)^4$ |

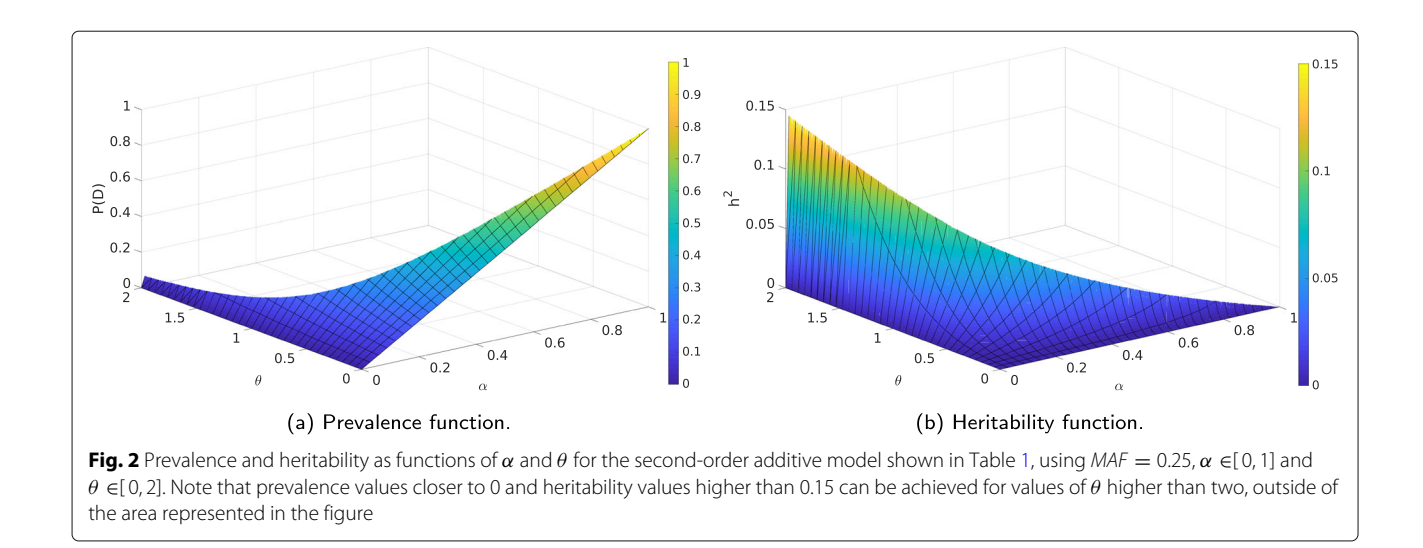

<span id="page-3-0"></span>To overcome these limitations, instead of finding a specific combination, the Toxo library maximizes one of the two parameters (prevalence or heritability) when the other is fixed. Once the maximum is calculated, the interval of achievable values is perfectly defined as the interval between 0 and the maximum. Following this approach, the likelihood of formulating an incompatible system when no information of the model is known is significantly reduced, since most of the models achieve all prevalences and heritabilities individually at some point. Toxo also considers the valid range of penetrance values as constraints to the equation system to be solved. Depending on the parameter to maximize (prevalence or heritability) the method slightly varies, so both will be explained in detail.

Taking into account Eq. [1,](#page-1-0) maximizing the prevalence means maximizing the sum:

$$
\sum_{i} \bigl( P(D|g_i) P(g_i) \bigr) \tag{3}
$$

where  $P(D|g_i)$  is a function of the model variables (generally referred to as  $x$  and  $y$ ) and  $P(g_i)$  is constant for fixed MAFs, assuming Hardy-Weinberg equilibrium between the three genotypes at each locus and linkage equilibrium among the loci [\[14,](#page-8-8) [17\]](#page-8-11). To simplify the maximization process, we impose two restrictions to the input model:

- 1 All model expressions must be monotonically non-decreasing when *x* and *y* are real positive numbers.
- 2 The penetrance expressions must be sortable when *x* and *y* are real positive numbers.

These restrictions include the vast majority of models used in the literature, as will be discussed in ["Model restrictions and existing epistasis models"](#page-4-0) section.

If the penetrance expressions are monotonically nondecreasing and sortable, all expressions will increment proportionally when increasing their variables. Consequently, their sum will reach its maximum value when the largest *P*(*D*|*gi*) expression also takes its maximum. Since penetrances are probabilities, their maximum value is 1. Therefore, we can obtain the maximum prevalence for a model, given a heritability value, by solving an equation system made of this heritability constraint and the condition of maximum prevalence:

<span id="page-3-1"></span>
$$
\frac{\sum_{i}(P(D|g_{i}) - P(D))P(g_{i})}{P(D)(1 - P(D))} = h^{2}
$$
\n
$$
max(P(D|g_{i})) = 1
$$
\n(4)

The last step is to discard any solution with negative values for any of the variables of the model. The restrictions on the models are only true for real positive numbers and, as a result, there is no guarantee that negative solutions represent a maximum on the model.

An analogous process is followed to maximize the heritability when fixing the prevalence. On the heritability expression (Eq. [2\)](#page-1-1), the only variable term is the sum in the numerator, since the prevalence and MAFs are fixed. Therefore, to maximize it we need to maximize the sum:

$$
\sum_{i} \big(P(D|g_i) - P(D)\big)P(g_i) \tag{5}
$$

Using the same two restrictions as before, the sum will be maximum when the largest penetrance expression takes its maximum value since all expressions are monotonically non-decreasing. Again, we can obtain the maximum heritability for a model given its prevalence value by solving an equation system made of the prevalence expression and the condition of maximum heritability:

$$
\sum_{i} (P(D|g_{i})P(g_{i})) = P(D)
$$
  
\n
$$
max(P(D|g_{i})) = 1
$$
\n(6)

A complete numerical example of the method for the second-order additive model of Table [1](#page-2-1) can be found in ["Numerical example"](#page-4-1) section.

## **Integration with other software**

Toxo only calculates penetrance tables and it is intended to be used together with other software to complete the simulation of the data samples whose interactions correspond to those of the considered model. The design of Toxo is consequently focused on the integrability with third-party software. To accomplish this, Toxo relies on text files to communicate with other software.

An example of this integration is included with the source code  $[18]$  of the tool. In this case, GAMETES is used to simulate data using the penetrance tables generated by Toxo. The models are read by Toxo and its outputs (the calculated penetrance tables) are written following the GAMETES' format. GAMETES then directly reads the file written by Toxo, a file comprised of all penetrances for the different allele combinations, and generates population samples using its own simulation method. Once it finishes, the result is a data file which segregates individuals as cases and controls, and for each individual the same genotype markers are specified.

Toxo offers complete flexibility on the output format of the table thanks to its object-oriented implementation, and it can be easily extended to support any other format required by a simulator.

## **Results and discussion**

## <span id="page-4-0"></span>**Model restrictions and existing epistasis models**

As explained in ["Calculating the penetrance tables"](#page-2-2) section, Toxo only admits models that meet two conditions:

- All model expressions are monotonically non-decreasing when the two model variables take real positive numbers.
- The penetrance expressions are sortable when the two penetrance variables take real positive numbers.

Nevertheless, these two conditions are met by several epistasis models that are currently actively used in the literature. These include Marchini's second-order models [\[10\]](#page-8-4) as well as their nth-order generalizations, the epistasis models proposed in experimental evaluation of BEAM [\[11\]](#page-8-5), and the heterogeneity models introduced by Neuman and Rice [\[17\]](#page-8-11).

The only example that we could find of a bivariate model that does not comply with the required conditions is Model 3 of [\[19\]](#page-8-13), whose penetrance table is shown in Table [2.](#page-4-2) In this model the expression  $\alpha/f$  is not monotonically increasing since it increases for  $f \in [0,1]$  and decreases for  $f \in [1, \infty)$ . Furthermore, the expressions of

<span id="page-4-2"></span>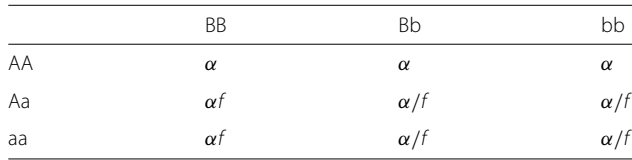

the model cannot be sorted for the real positive number space, as  $\alpha$  is greater or equal than  $\alpha/f$  for  $f \in [0,1]$  but lower for  $f \in (1, \infty)$ .

Recent studies that include simulations based on epistasis models to generate their evaluation data [\[20](#page-8-14)[–22\]](#page-8-15) settle on low-order models whose heritability values are worryingly moderate. However, real-world diseases are usually determined by a higher number of genes [\[1\]](#page-7-0) and a higher heritability [\[23,](#page-8-16) [24\]](#page-8-17). Our assumption is that previous works needed to use non-realistic low-order models and non-realistic heritability values due to limitations of stateof-the-art simulators, which are incapable of generating synthetic data with high heritability levels for high-order models. Toxo, together with current simulators, can facilitate current studies to overcome this limitation by finding appropriate penetrance tables and creating samples that resemble real-world data more closely.

## <span id="page-4-1"></span>**Numerical example**

Assume that we work with the second-order additive model shown in Table [1.](#page-2-1) Our objective is to maximize the prevalence for a fixed MAF and heritability (in this example, 0.25 and 0.2, respectively). The first step consists in verifying that the model meets the specified criteria:

• Non-decreasing monotone expressions in the real positive number space: model expressions are monotonic in the real positive number space when its partial derivatives show no change in the sign for  $x > 0$  and  $y > 0$ . The partial derivatives of all polynomial expressions for the second-order model are:

$$
\frac{\partial}{\partial x}(x) = 1
$$
  
\n
$$
\frac{\partial}{\partial y}(x) = 0
$$
  
\n
$$
\frac{\partial}{\partial x}(x(1+y)) = 1+y
$$
  
\n
$$
\frac{\partial}{\partial y}(x(1+y)) = x
$$
  
\n
$$
\frac{\partial}{\partial x}(x(1+y)^2) = (1+y)^2
$$

$$
\frac{\partial}{\partial y}(x(1+y)^2) = x(2y+2) \n\frac{\partial}{\partial x}(x(1+y)^3) = (1+y)^3 \n\frac{\partial}{\partial y}(x(1+y)^3) = x(3y^2 + 6y + 3) \n\frac{\partial}{\partial x}(x(1+y)^4) = (1+y)^4 \n\frac{\partial}{\partial y}(x(1+y)^4) = x(4y^3 + 12y^2 + 12y + 4)
$$

All these derivatives are positive when *x* > 0 and  $y > 0$ .

• Sortable expressions in the real positive number space: all polynomial expressions can be sorted unequivocally:

$$
x \le x(1+y) \le x(1+y)^2 \le x(1+y)^3 \le x(1+y)^4,
$$
  

$$
\forall x, y \in \mathbb{R}, x, y \ge 0
$$

After verifying that the model is appropriate for this method, the next step is to calculate the probability associated with each combination of two genotypes. Assuming linkage equilibrium between the two loci, and under the Hardy-Weinberg principle, the probability of a genotype can be calculated as the product of the probabilities of each allele [\[17\]](#page-8-11). This can be extended to any order of interaction by including the probabilities of each intervening allele in the product, provided that the same assumptions hold true. Thus, for an associated MAF of 0.25 for the two loci, the probabilities of each allele are  $p = \frac{1}{4}$  and  $q = 1 - p = \frac{3}{4}$ , and the resulting allele combination probabilities are those shown in Table [3.](#page-5-0)

Equations [4](#page-3-1) have to be used in order to find the maximum prevalence for a fixed heritability value. The resulting equation system after replacing  $P(D|g_i)$  with the model expressions from Table [1,](#page-2-1) and  $max(P(D|g_i))$  with the maximum expression,  $x(1 + y)^4$ , is:

$$
\frac{3xy^2(85y^6 + 672y^5 + 3264y^4 + 9728y^3 + 19968y^2 + 24576y + 16384)}{(y+4)^4(256 - xy^4 - 16xy^3 - 96xy^2 - 256xy - 256x)} = 0.2
$$
  

$$
x(1+y)^4 = 1
$$
(7)

<span id="page-5-0"></span>**Table 3** Genotype probabilities of two loci combinations with the same MAF  $= 0.25$ 

|    | <b>BB</b>        | <b>Bb</b>                        | bb              |
|----|------------------|----------------------------------|-----------------|
| AA | $\frac{81}{256}$ | $\frac{27}{128}$                 | $\frac{9}{256}$ |
| Aa | $\frac{27}{128}$ | 9<br>$\overline{64}$             | $\frac{3}{128}$ |
| aa | 9<br>256         | $\overline{a}$<br>$\frac{1}{28}$ | 256             |

<span id="page-5-1"></span>**Table 4** Penetrance table of a second-order additive model with  $MAF = 0.25$ , heritability = 0.2 and maximum prevalence

|    | <b>BB</b> | Вb     | bb     |
|----|-----------|--------|--------|
| AA | 0.0019    | 0.0092 | 0.0439 |
| Aa | 0.0092    | 0.0439 | 0.2096 |
| aa | 0.0439    | 0.2096 |        |

The solution to the system, for  $x \geq 0$  and  $y \geq 0$ , is  $x = 0.0019$  and  $y = 3.7714$  $y = 3.7714$ . Table 4 shows the resulting penetrance table, which has an associated prevalence and heritability of 0.0275 and 0.2 respectively.

## **Usage example**

For the simple reason that Toxo is a programming library, it does not offer a graphical interface. Instead, it offers an API (Application Programming Interface) to its users so that any of its functions and methods can be used within any script or program. In order to describe the usage of Toxo, this section will exemplify how to generate a penetrance table for the second-order model of Table [1](#page-2-1) with  $MAF = 0.25$  for both loci that can be loaded directly into GAMETES [\[12\]](#page-8-6) to generate data samples.

The first step to create a penetrance table is to define the epistasis model to be used. It must be written to a file using CSV (Comma-Separated Values) format, where rows correspond to the different genotypes and two columns define the genotype and its associated penetrance expression. The two variables are arbitrarily named *x* and *y* (Toxo interprets any alphabetic characters in the penetrance expressions column as variable names). To define the second-order additive model, a file named model.csv is created containing the following information:

AABB, x AABb,  $x*(1+y)$ AAbb,  $x*(1+y)^{^{\wedge}2}$ AaBB,  $x*(1+y)$ AaBb,  $x*(1+y)^2$ Aabb,  $x*(1+y)^{^A}3$ aaBB,  $x*(1+y)^2$ aaBb,  $x * (1+y)^{-3}$ aabb,  $x*(1+y)^4$ 

Once the model file is created, an instance of the class Model can be created by reading it:

## m = toxo.Model('model.csv')

From this Model instance, the penetrance table with maximum prevalence can be found using the method find max prevalence. The parameters of this method are the MAF for each of the two loci of the model given as a vector and the heritability constraint.

Following the example, the function call to create a penetrance table for the model with MAFs 0.25 and target heritability 0.2 is:

```
pt = m.find_max_prevalence(
    [0.25, 0.25], 0.2
)
```
In the case of looking for the table with maximum heritability, the method to be called instead is find max heritability. The parameters of this method are, again, the MAF for each of the two locus of the model given as a vector and the prevalence constraint of 0.1 instead of the heritability:

```
pt = m.find_max_heritability(
    [0.25, 0.25], 0.1
)
```
Finally, the calculated penetrance table can be written to a file so that a simulator can make use of it to generate data sets, which can be done using the method write of the class PTable. The output format is chosen using different constants statically declared inside class PTable. In our example, to use GAMETES we have to introduce the format\_gametes constant:

```
pt.write(
    'table.txt',
    toxo.PTable.format_gametes,
    [0.25, 0.25]
\lambda
```
The resulting file table.txt can be loaded as a model inside GAMETES, and data can be simulated from it. The code included in this example is also available at the Github repository  $[18]$ , which can be executed line by line to further comprehend the usage of Toxo.

## **Evaluation**

Evaluation of Toxo focuses on two different aspects of the library: the precision of the results and the runtime. All the tests were run on a 64-bit Linux machine with two eight-core Intel Xeon E5-2660 CPUs and 64 GB of RAM, using the command line interface of MATLAB version R2018a (9.4.0.813654).

A battery of tests was developed to evaluate the precision of the results (the difference between the requested and the observed heritability) and the runtime. All executions were repeated five times and their runtimes averaged to avoid outliers. Table [5](#page-6-0) shows the results for the additive, multiplicative and threshold models [\[10\]](#page-8-4), generalized for third and fourth-order, and for a variety of MAF and heritability values. The evaluation is focused on the heritability since it is the parameter with the most interest in case-control studies, whereas the prevalence is not as important because having a fixed number of cases and

<span id="page-6-0"></span>**Table 5** Precision error of the heritability obtained for the penetrance table and execution time, calculated under several model, MAF and heritability configurations

| Model          | Order          | MAF | h <sup>2</sup> | Error          | Time (s) |
|----------------|----------------|-----|----------------|----------------|----------|
| Additive       | 3              | 0.1 | 0.1            | 0              | 7.06     |
| Additive       | 3              | 0.1 | 0.8            | 1.31E-05       | 7.08     |
| Additive       | 3              | 0.4 | 0.1            | 0              | 6.89     |
| Additive       | 3              | 0.4 | 0.8            | 9.99E-16       | 6.95     |
| Additive       | $\overline{4}$ | 0.1 | 0.1            | 1.58E-12       | 14.17    |
| Additive       | $\overline{4}$ | 0.1 | 0.8            | 4.04E-12       | 13.14    |
| Additive       | $\overline{4}$ | 0.4 | 0.1            | 0              | 13.59    |
| Additive       | $\overline{4}$ | 0.4 | 0.8            | 3.92E-03       | 13.61    |
| Multiplicative | 3              | 0.1 | 0.1            | $\circ$        | 8.60     |
| Multiplicative | 3              | 0.1 | 0.8            | 0              | 8.51     |
| Multiplicative | 3              | 0.4 | 0.1            | $\overline{O}$ | 8.03     |
| Multiplicative | 3              | 0.4 | 0.8            | 0              | 7.82     |
| Multiplicative | $\overline{4}$ | 0.1 | 0.1            | 0              | 142.32   |
| Multiplicative | $\overline{4}$ | 0.1 | 0.8            | 0              | 145.94   |
| Multiplicative | $\overline{4}$ | 0.4 | 0.1            | 0              | 90.05    |
| Multiplicative | $\overline{4}$ | 0.4 | 0.8            | 0              | 85.42    |
| Threshold      | 3              | 0.1 | 0.1            | 0              | 2.55     |
| Threshold      | 3              | 0.1 | 0.8            | 0              | 2.54     |
| Threshold      | 3              | 0.4 | 0.1            | 0              | 2.50     |
| Threshold      | 3              | 0.4 | 0.8            | 0              | 2.50     |
| Threshold      | $\overline{4}$ | 0.1 | 0.1            | 0              | 3.57     |
| Threshold      | $\overline{4}$ | 0.1 | 0.8            | 0              | 3.57     |
| Threshold      | 4              | 0.4 | 0.1            | 0              | 3.59     |
| Threshold      | 4              | 0.4 | 0.8            | 0              | 3.58     |

controls negates the effect of phenotype frequency in a non-controlled environment. The selection of models ranges from a very simple model like the threshold (where all the polynomials inside the model are of first degree) to a more complex one like the multiplicative (where the degree is generally higher). The MAF and heritability combinations were also chosen to show a wide spectrum of values. Results show that the precision error is almost nonexistent for every test. As for the runtimes, all the tables were able to be calculated in under a quarter of a minute, with the only exception being the fourth-order multiplicative model, which took a little more than two minutes.

To compare these results with state-of-the-art competitors, the same table configurations were attempted in EpiSIM [\[14\]](#page-8-8). Although gs [\[15\]](#page-8-9) can also calculate penetrance tables from epistasis models containing bivariate functions, it is not included in the comparison as it does not allow modifying the second-order embedded models included within the program. EpiSIM, on the other hand,

requires both the prevalence and heritability to obtain a penetrance table. To make a fair comparison, two different cases were tested for each of the configurations defined: one with the exact same prevalence and heritability combination obtained by Toxo, and a second one with the former heritability and a fixed prevalence value (1E-20), supposedly easier to find since it is below the maximum. Despite this, EpiSIM could not find a single table for any of the tests.

## **Conclusions**

The main contribution of this work is the creation of a library, Toxo, capable of calculating penetrance tables from models containing bivariate penetrance functions with no limitations on the interaction order. It allows the user to maximize the prevalence of the resulting table when the heritability is constrained and vice versa. In addition, Toxo can be easily integrated with other existing simulators to generate data sets that include the epistasis relationships described in the penetrance table.

Thanks to the mathematical method used underneath, Toxo can calculate penetrance tables with prevalence and heritability values much higher than those observed in the state of the art. The majority, if not all, of the works in the literature use heritabilities under 0.2 for highorder penetrance tables. However, it is believed that real world diseases present higher heritabilities. Toxo provides researchers with a library to generate penetrance tables and, in consequence, data samples that resemble characteristics from real world diseases more closely.

Empirical results show that Toxo is capable of calculating penetrance tables for high-order models according to the specified parameters with barely any precision error. Third-order tables can be obtained in under 10 seconds, and fourth-order tables in about 2 minutes.

The current implementation, however, also comes with its own limitations. The maximum interaction order that Toxo can handle is determined by MALTAB equation solvers. When using polynomials of sufficient degree, MATLAB is unable to solve the proposed equation. For example, using the additive model, the implementation can obtain penetrance tables of up to 10th order. Ease of use is also an aspect that can be improved. Users unfamiliar with command-line interfaces or with little programming background may find Toxo difficult to use. Output formats for the penetrance tables are also limited, currently only supporting GAMETES format natively.

Future work will be focused on improving Toxo usability following two lines: natively supporting a larger number of output formats, and providing Toxo with a graphical interface. These changes aim to simplify its usage, allowing Toxo to reach a larger community of users.

## **Availability and requirements**

**Project name:** Toxo **Project home page:** <https://github.com/chponte/toxo> **Operating system(s):** Platform independent **Programming language:** MATLAB **Other requirements:** None **License:** MIT

# **Any restrictions to use by non-academics:** None

#### **Abbreviations**

GWAS: Genome-Wide Association Study; MAF: Minor Allele Frequency; API: Application Programming Interface; CSV: Comma-Separated Values

#### **Acknowledgements**

Not applicable.

#### **Authors' contributions**

CP developed the software. JG and MM supervised the project. AC supervised biological concepts and parameter settings. All authors wrote and approved the final manuscript.

#### **Funding**

This research was supported by the Ministry of Economy and Competitiveness of Spain (CGL2016-75482-P), the Ministry of Economy and Competitiveness of Spain and FEDER funds of the EU (TIN2016-75845-P), the Xunta de Galicia (Grupo de Referencia Competitiva, ED431C2016-037), the Xunta de Galicia and FEDER funds of the EU (Centro de Investigación de Galicia accreditation 2019-2022, ref. ED431G2019/01), Consolidation Program of Competitive Research (ED431C 2017/04) and the FPU Program of the Ministry of Education of Spain (FPU16/01333). The funders had no role in study design, data collection and analysis, decision to publish, or preparation of the manuscript.

#### **Availability of data and materials**

The source code of Toxo, usage instructions and all the models and code examples used within this paper, are available in the Github repository: [https://github.com/chponte/toxo.](https://github.com/chponte/toxo)

#### **Ethics approval and consent to participate**

Not applicable.

#### **Consent for publication**

Not applicable.

# **Competing interests**

The authors declare that they have no competing interests.

#### **Author details**

1Universidade da Coruña, CITIC, Computer Architecture Group, Facultad de Informática, 15071 A Coruña, Spain. 2Departamento de Bioquímica, Genética e Inmunología y Centro de Investigación Mariña (CIMUVIGO), Universidad de Vigo, 36310 Vigo, Spain.

## Received: 11 June 2019 Accepted: 18 March 2020 Published online: 09 April 2020

#### **References**

- <span id="page-7-0"></span>1. Phillips PC. Epistasis — the essential role of gene interactions in the structure and evolution of genetic systems. Nat Rev Genet. 2008;9: 855–67. [https://doi.org/10.1038/nrg2452.](https://doi.org/10.1038/nrg2452)
- <span id="page-7-1"></span>2. Taylor MB, Ehrenreich IM. Higher-order genetic interactions and their contribution to complex traits. Trends Genet. 2015;31(1):34–40. [https://](https://doi.org/10.1016/j.tig.2014.09.001) [doi.org/10.1016/j.tig.2014.09.001.](https://doi.org/10.1016/j.tig.2014.09.001)
- Sun J, Song F, Wang J, Han G, Bai Z, Xie B, et al. Hidden Risk Genes with High-Order Intragenic Epistasis in Alzheimer's Disease. J Alzheimers Dis. 2014;41(4):1039–1056. [https://doi.org/10.3233/JAD-140054.](https://doi.org/10.3233/JAD-140054)
- 4. Taylor MB, Ehrenreich IM. Genetic Interactions Involving Five or More Genes Contribute to a Complex Trait in Yeast. PLOS Genet. 2014;10(5): e1004324. [https://doi.org/10.1371/journal.pgen.1004324.](https://doi.org/10.1371/journal.pgen.1004324)
- 5. Pettersson M, Besnier F, Siegel PB, Carlborg O. Replication and Explorations of High-Order Epistasis Using a Large Advanced Intercross Line Pedigree. PLOS Genet. 2011;7(7):e1002180. [https://doi.org/10.1371/](https://doi.org/10.1371/journal.pgen.1002180) [journal.pgen.1002180](https://doi.org/10.1371/journal.pgen.1002180) .
- <span id="page-8-0"></span>6. Gerke J, Lorenz K, Cohen B. Genetic Interactions Between Transcription Factors Cause Natural Variation in Yeast. Science. 2009;323(5913): 498–501. <https://doi.org/10.1126/science.1166426> .
- <span id="page-8-1"></span>7. Peng B, Kimmel M. simuPOP: a forward-time population genetics simulation environment. Bioinformatics. 2005;21(18):3686–7. [https://doi.](https://doi.org/10.1093/bioinformatics/bti584) [org/10.1093/bioinformatics/bti584](https://doi.org/10.1093/bioinformatics/bti584) .
- <span id="page-8-2"></span>8. Wright FA, Huang H, Guan X, Gamiel K, Jeffries C, Barry WT, et al. Simulating association studies: a data-based resampling method for candidate regions or whole genome scans. Bioinformatics. 2007;23(19): 2581–8. <https://doi.org/10.1093/bioinformatics/btm386> .
- <span id="page-8-3"></span>9. Pérez-Enciso M, Forneris N, Campos Gdl, Legarra A. Evaluating Sequence-Based Genomic Prediction with an Efficient New Simulator. Genetics. 2017;205(2):939–53. <https://doi.org/10.1534/genetics.116.194878> .
- <span id="page-8-4"></span>10. Marchini J, Donnelly P, Cardon LR. Genome-Wide Strategies for Detecting Multiple Loci That Influence Complex Diseases. Nat Genet. 2005;37:413–17. <https://doi.org/10.1038/ng1537> .
- <span id="page-8-5"></span>11. Zhang Y, Liu JS. Bayesian inference of epistatic interactions in case-control studies. Nat Genet. 2007;39:1167–73. <https://doi.org/10.1038/ng2110> .
- <span id="page-8-6"></span>12. Urbanowicz RJ, Kiralis J, Sinnott-Armstrong NA, Heberling T, Fisher JM, Moore JH. GAMETES: A Fast, Direct Algorithm for Generating Pure, Strict, Epistatic Models with Random Architectures. BioData Mining. 2012;5(16):. <https://doi.org/10.1186/1756-0381-5-16> .
- <span id="page-8-7"></span>13. Edwards TL, Bush WS, Turner SD, Dudek SM, Torstenson ES, Schmidt M, et al. Generating Linkage Disequilibrium Patterns in Data Simulations Using genomeSIMLA. In: Marchiori E, Moore JH, editors. Evolutionary Computation, Machine Learning and Data Mining in Bioinformatics. Lecture Notes in Computer Science. Springer; 2008. p. 24–35. [https://doi.](https://doi.org/10.1007/978-3-540-78757-0_3) [org/10.1007/978-3-540-78757-0\\_3](https://doi.org/10.1007/978-3-540-78757-0_3) .
- <span id="page-8-8"></span>14. Shang J, Zhang J, Lei X, Zhao W, Dong Y. EpiSIM: Simulation of Multiple Epistasis, Linkage Disequilibrium Patterns and Haplotype Blocks for Genome-Wide Interaction Analysis. Genes Genom. 2013;35(3):305–16. <https://doi.org/10.1007/s13258-013-0081-9> .
- <span id="page-8-9"></span>15. Li J, Chen Y. Generating samples for association studies based on HapMap data. BMC Bioinformatics. 2008;9(1):44. [https://doi.org/10.1186/](https://doi.org/10.1186/1471-2105-9-44) [1471-2105-9-44](https://doi.org/10.1186/1471-2105-9-44) .
- <span id="page-8-10"></span>16. MATLAB Math Symbolic Toolbox Release 2018a. Natick: The MathWorks, Inc.; 2018.
- <span id="page-8-11"></span>17. Neuman RJ, Rice JP, Chakravarti A. Two-Locus models of disease. Genet Epidemiol. 1992;9(5):347–65. <https://doi.org/10.1002/gepi.1370090506> .
- <span id="page-8-12"></span>18. Github repository for Toxo. 2019. <https://github.com/chponte/toxo> . Accessed 11 June 2019.
- <span id="page-8-13"></span>19. Shang J, Zhang J, Sun Y, Liu D, Ye D, Yin Y. Performance analysis of novel methods for detecting epistasis. BMC Bioinformatics. 2011;12(1): 475. <https://doi.org/10.1186/1471-2105-12-475> .
- <span id="page-8-14"></span>20. Niel C, Sinoquet C, Dina C, Rocheleau G. SMMB: a stochastic Markov blanket framework strategy for epistasis detection in GWAS. Bioinformatics. 2018;34(16):2773–80. [https://doi.org/10.1093/](https://doi.org/10.1093/bioinformatics/bty154) [bioinformatics/bty154](https://doi.org/10.1093/bioinformatics/bty154) .
- 21. Cao X, Yu G, Liu J, Jia L, Wang J. ClusterMI: Detecting High-Order SNP Interactions Based on Clustering and Mutual Information. Int J Mol Sci. 2018;19(8):2267. <https://doi.org/10.3390/ijms19082267> .
- <span id="page-8-15"></span>22. Yang CH, Chuang LY, Lin YD. Multiobjective multifactor dimensionality reduction to detect SNP–SNP interactions. Bioinformatics. 2018;34(13): 2228–36. <https://doi.org/10.1093/bioinformatics/bty076> .
- <span id="page-8-16"></span>23. Speed D, Cai N, The UCLEB Consortium, Johnson MR, Nejentsev S, Balding DJ. Reevaluation of SNP heritability in complex human traits. Nat Genet. 2017;49(7):986–92. <https://doi.org/10.1038/ng.3865> .
- <span id="page-8-17"></span>24. Polubriaginof FCG, Vanguri R, Quinnies K, Belbin GM, Yahi A, Salmasian H, et al. Disease Heritability Inferred from Familial Relationships Reported in Medical Records. Cell. 2018;173(7):1692–1704.e11. [https://doi.org/10.](https://doi.org/10.1016/j.cell.2018.04.032) [1016/j.cell.2018.04.032](https://doi.org/10.1016/j.cell.2018.04.032) .

## **Publisher's Note**

Springer Nature remains neutral with regard to jurisdictional claims in published maps and institutional affiliations.

#### Ready to submit your research? Choose BMC and benefit from:

- · fast, convenient online submission
- thorough peer review by experienced researchers in your field
- rapid publication on acceptance
- support for research data, including large and complex data types
- · gold Open Access which fosters wider collaboration and increased citations
- · maximum visibility for your research: over 100M website views per year

#### At BMC, research is always in progress.

Learn more biomedcentral.com/submissions

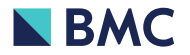